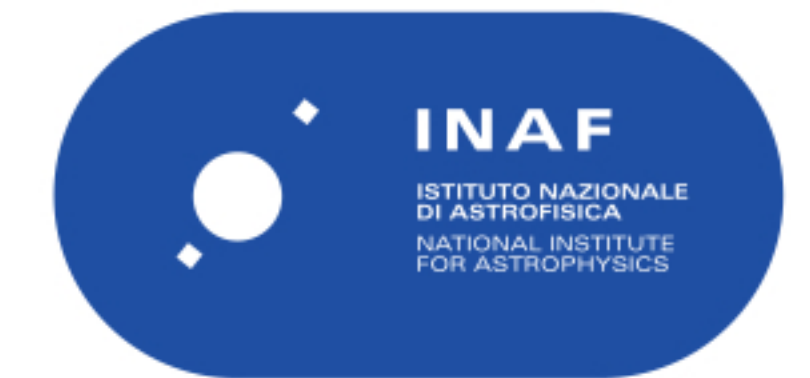

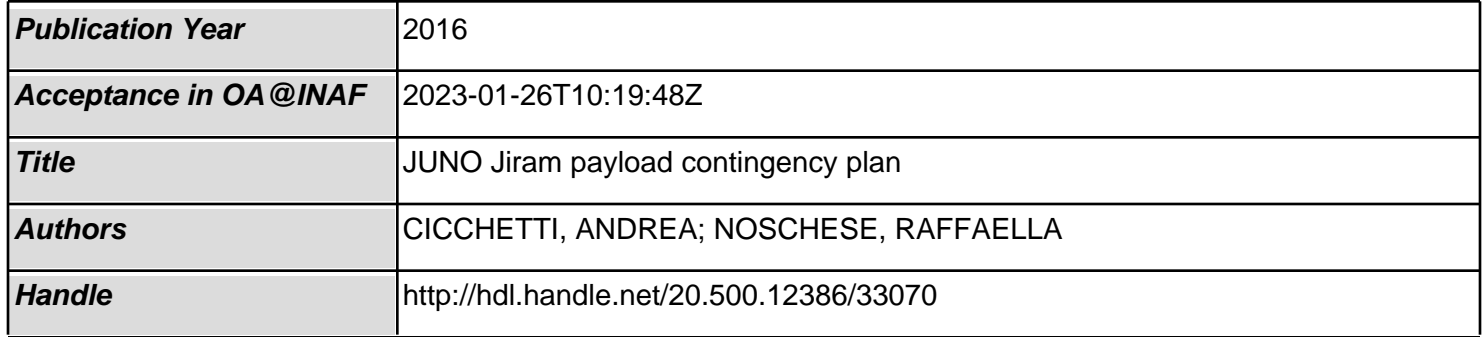

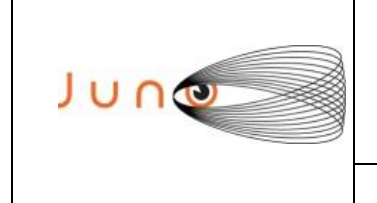

**Date 05/05/2016 Issue 7 Revision 0 Page 1 of 6**

### **JUNO/JIRAM**

# **JUNO**

## *JIRAM Payload Contingency Plan*

OLD CATALOGUE: JIR-IAPS-UR-002-2015/ INAF/IAPS-2015-18 / ISSUE 7 / REVISION 0

**PREPARED by** : A. Cicchetti, R. Noschese

- **CHECKED by** : A. Adriani
- **APPROVED by** : A. Adriani, A. Mura

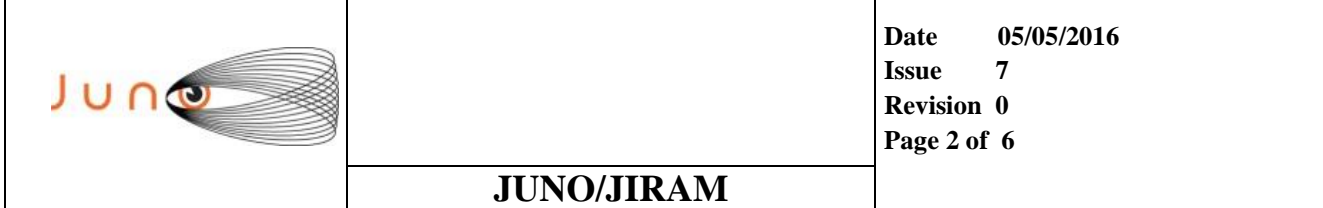

## **1 INTRODUCTION**

The aim of this technical note is to provide to the Juno project the on-board configuration of JIRAM that should be loaded and then executed by the instrument, whenever it is necessary to verify the correct functioning of the instrument. This Payload Contingency Plan consists of two timelines, the first one to be used if the Spacecraft Dynamics are enabled, the second one if the Spacecraft Dynamics are not enabled.

Timeline duration  $= 00:22:23$ 

Total Data Volume = 89.6 Mb

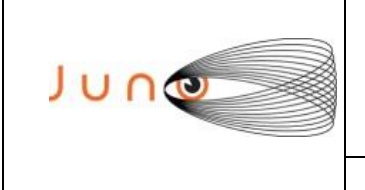

**Date 05/05/2016 Issue 7 Revision 0 Page 3 of 6**

## **2 JIRAM CONTINGENCY PLAN TC CONFIGURATION WHEN THE SPACE CRAFT DYNAMICS ARE ENABLED**

**JUNO/JIRAM**

#### **1) Heater Operation Enable**

Ref Time + 00:00:00 THRM SET PT SEL("JIRAM OH", "OPERATIONAL") Ref\_Time + 00:00:01 THRM\_SET\_PT\_SEL("JIRAM\_DECON","OPERATIONAL") Ref\_Time + 03:10:01 THRM\_SET\_PT\_SEL("JIRAM\_ELECT\_BP","OPERATIONAL")

#### **2) Power On Block**

Ref Time + 05:21:01 CMD, JRM POWER, VC2(21), ON (Close Power Supply Relay)  $Ref$  Time + 05:21:03 JRM ENA TIME UPD("ENABLE") Ref\_Time + 05:21:05 JRM\_ENA\_ATT\_DATA("ENABLE") Ref\_Time + 05:21:25 JRM\_EEPROM\_LOAD("USE\_DEF\_PARAMS","DISABLE",0x00000000, 0x00000000,0,0x000000000 Ref Time +  $05:23:25$  JRM SAFE() Ref\_Time + 05:23:39 JRM\_DEF\_PAR(6000)

#### **3) JRM\_StandBy Block**

Ref Time +  $05:23:43$  JRM SET PAR(111,2) Ref\_Time + 05:23:47 JRM\_STANDBY("ON","ON","ON") Ref<sup>t</sup>rime + 05:23:51 JRM SCI PAR("SCI I1 S3",120,1,10,"IDIS SDIS","HSSL", "ENABLE","DARK","DISABLE",**0**,956,2,150,"LOW","LOW", "POINT",-57343,2,150,"LOW","LOW","SPIN",0, "NO SUMMED SCI")

#### **4) JRM Calibration Block Lamp 1**

```
Ref_Time + 05:23:55 JRM_ERROR_LOG
Ref Time + 05:23:59 JRM CAL PAR(8,14,8,14,30,700,30,700,30,700,30,700,
                     30,700,200,200,153,153)
Ref_Time + 05:24:03 JRM_GET_PAR(6000)
Ref_Time + 05:24:07 JRM_START_HS_REC
Ref_Time + 05:24:11 JRM_CALIBRATION("CAL_I1_S1","IDIS_SDIS","DISABLE",1,
                    "LAMP 1")
Ref_Time + 05:28:11 JRM_STOP_HS_REC
```
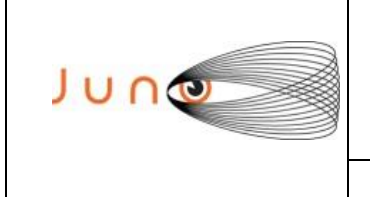

**Date 05/05/2016 Issue 7 Revision 0 Page 4 of 6**

#### **JUNO/JIRAM**

#### **5) JRM Calibration Block Lamp 2**

Ref\_Time + 05:28:15 JRM\_ERROR\_LOG Ref Time + 05:28:19 JRM CAL PAR(8,14,8,14,30,700,30,700,30,700,30,700,30, 700,200,200,153,153) Ref\_Time + 05:28:23 JRM\_GET\_PAR(6000) Ref\_Time + 05:28:27 JRM\_START\_HS\_REC Ref\_Time + 05:28:31 JRM\_CALIBRATION("CAL\_I1\_S1","IDIS\_SDIS","DISABLE",1,  $"LAMP 2"$ ) Ref Time + 05:32:31 JRM STOP HS REC

#### **6) JRM Calibration Block Both Lamps**

```
Ref_Time + 05:32:35 JRM_ERROR_LOG
Ref Time + 05:32:39 JRM CAL PAR(8,14,8,14,15,350,15,350,15,350,15,350,15,
                     350,200,200,153,153)
Ref_Time + 05:32:43 JRM_GET_PAR(6000)
Ref Time + 05:32:47 JRM START HS REC
Ref_Time + 05:32:51 JRM_CALIBRATION("CAL_I1_S1","IDIS_SDIS","DISABLE",1, 
                     "BOTH_LAMPS")
Ref_Time + 05:36:51 JRM_STOP_HS_REC
```
#### **7) JRM Nominal Science Block**

```
Ref_Time + 05:36:55 JRM_ERROR_LOG
Ref_Time + 05:36:59 JRM_SET_PAR(74,2470)
Ref Time + 05:37:03 JRM SCI PAR("SCI I1 S1",10,1,0,"IDIS SDIS","HSSL",
                     "ENABLE","DARK","DISABLE",0,0,60,5000,"LOW","LOW",
                     "POINT",-57343,60,5000,"LOW","LOW","SPIN",0,
                      "NO_SUMMED_SCI") 
Ref_Time + 05:37:07 JRM_GET_PAR(6000)
Ref_Time + 05:37:11 JRM_START_HS_REC
Ref_Time + 05:37:15 JRM_SCIENCE
Ref Time + 05:43:15 JRM STOP HS REC
```
#### **8) Power Off Block**

```
Ref Time + 05:43:21 JRM ENA ATT DATA("DISABLE")
Ref_Time + 05:43:22 JRM_ENA_TIME_UPD("DISABLE")
Ref Time + 05:43:24 CMD, JRM POWER, VC2(21), OFF (Open Power Supply Relay)
Ref Time + 05:43:25 JRM STOP HS REC()
```
#### **9) Heater Operation Block Disable**

```
Ref Time + 05:43:35 THRM SET PT SEL("JIRAM OH", "NON OPERATIONAL")
Ref_Time + 05:43:36 THRM_SET_PT_SEL("JIRAM_DECON", "NON_OPERATIONAL")
Ref_Time + 05:43:38 THRM_SET_PT_SEL("JIRAM_ELECT_BP", "NON_OPERATIONAL")
```
## **3 JIRAM CONTINGENCY PLAN TC CONFIGURATION WHEN THE SPACE CRAFT DYNAMICS ARE NOT ENABLED**

#### **1) Heater Operation Enable**

Ref Time + 00:00:00 THRM SET PT SEL("JIRAM OH", "OPERATIONAL") Ref\_Time + 00:00:01 THRM\_SET\_PT\_SEL("JIRAM\_DECON","OPERATIONAL") Ref Time + 03:10:01 THRM\_SET\_PT\_SEL("JIRAM\_ELECT\_BP","OPERATIONAL")

#### **2) Power On Block**

Ref Time + 05:21:01 CMD, JRM POWER, VC2(21), ON (Close Power Supply Relay) Ref\_Time + 05:21:03 JRM\_ENA\_TIME\_UPD("ENABLE") Ref Time + 05:21:05 JRM ENA ATT DATA("ENABLE") Ref\_Time + 05:21:25 JRM\_EEPROM\_LOAD("USE\_DEF\_PARAMS","DISABLE",0x000000000, 0x00000000,0,0x00000000) Ref Time +  $05:23:25$  JRM SAFE() Ref\_Time + 05:23:39 JRM\_DEF\_PAR(6000)

#### **3) JRM\_StandBy Block**

Ref Time +  $05:23:43$  JRM SET PAR(111,2) Ref\_Time + 05:23:47 JRM\_STANDBY("ON","ON","ON") Ref\_Time + 05:23:51 JRM\_SCI\_PAR("SCI\_I1\_S3",120,1,10,"IDIS\_SDIS","HSSL", "ENABLE","DARK","DISABLE",3**0**,956,2,150,"LOW","LOW", "POINT",-57343,2,150,"LOW","LOW","SPIN",0, "NO SUMMED SCI")

#### **4) JRM Calibration Block Lamp 1**

```
Ref_Time + 05:23:55 JRM_ERROR_LOG
Ref Time + 05:23:59 JRM CAL PAR(8,14,8,14,30,700,30,700,30,700,30,700,
                      30,700,200,200,153,153)
Ref_Time + 05:24:03 JRM_GET_PAR(6000)
Ref_Time + 05:24:07 JRM_START_HS_REC
Ref_Time + 05:24:11 JRM_CALIBRATION("CAL_I1_S1","IDIS_SDIS","DISABLE",1,
                     \overline{\text{HAP}} 1")
Ref Time + 05:28:11 JRM STOP HS REC
```
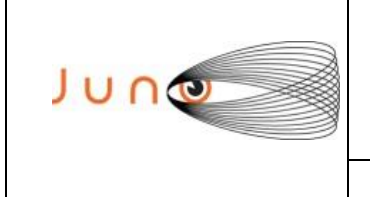

**Date 05/05/2016 Issue 7 Revision 0 Page 6 of 6**

#### **JUNO/JIRAM**

#### **5) JRM Calibration Block Lamp 2**

Ref\_Time + 05:28:15 JRM\_ERROR\_LOG Ref Time + 05:28:19 JRM CAL PAR(8,14,8,14,30,700,30,700,30,700,30,700,30, 700,200,200,153,153) Ref\_Time + 05:28:23 JRM\_GET\_PAR(6000) Ref\_Time + 05:28:27 JRM\_START\_HS\_REC Ref\_Time + 05:28:31 JRM\_CALIBRATION("CAL\_I1\_S1","IDIS\_SDIS","DISABLE",1,  $"LAMP 2"$ ) Ref Time + 05:32:31 JRM STOP HS REC

#### **6) JRM Calibration Block Both Lamps**

```
Ref_Time + 05:32:35 JRM_ERROR_LOG
Ref Time + 05:32:39 JRM CAL PAR(8,14,8,14,15,350,15,350,15,350,15,350,15,
                     350,200,200,153,153)
Ref_Time + 05:32:43 JRM_GET_PAR(6000)
Ref Time + 05:32:47 JRM START HS REC
Ref_Time + 05:32:51 JRM_CALIBRATION("CAL_I1_S1","IDIS_SDIS","DISABLE",1, 
                     "BOTH_LAMPS")
Ref_Time + 05:36:51 JRM_STOP_HS_REC
```
#### **7) JRM Nominal Science Block**

```
Ref_Time + 05:36:55 JRM_ERROR_LOG
Ref_Time + 05:36:59 JRM_SET_PAR(74,2470)
Ref Time + 05:37:03 JRM SCI PAR("SCI I1 S1",10,1,0,"IDIS SDIS","HSSL",
                     "ENABLE","DARK","DISABLE",30,0,60,5000,"LOW","LOW",
                     "POINT",-57343,60,5000,"LOW","LOW","SPIN",0,
                      "NO_SUMMED_SCI") 
Ref_Time + 05:37:07 JRM_GET_PAR(6000)
Ref_Time + 05:37:11 JRM_START_HS_REC
Ref_Time + 05:37:15 JRM_SCIENCE
Ref Time + 05:43:15 JRM STOP HS REC
```
#### **8) Power Off Block**

```
Ref Time + 05:43:21 JRM ENA ATT DATA("DISABLE")
Ref_Time + 05:43:22 JRM_ENA_TIME_UPD("DISABLE")
Ref Time + 05:43:24 CMD, JRM POWER, VC2(21), OFF (Open Power Supply Relay)
Ref Time + 05:43:25 JRM STOP HS REC()
```
#### **9) Heater Operation Block Disable**

```
Ref Time + 05:43:35 THRM SET PT SEL("JIRAM OH", "NON OPERATIONAL")
Ref_Time + 05:43:36 THRM_SET_PT_SEL("JIRAM_DECON", "NON_OPERATIONAL")
Ref_Time + 05:43:38 THRM_SET_PT_SEL("JIRAM_ELECT_BP", "NON_OPERATIONAL")
```